# MOTOR FUEL TRACKING SYSTEM

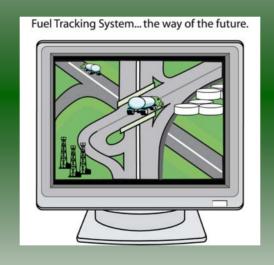

COMPLETING THE GAS-1200B RETURN

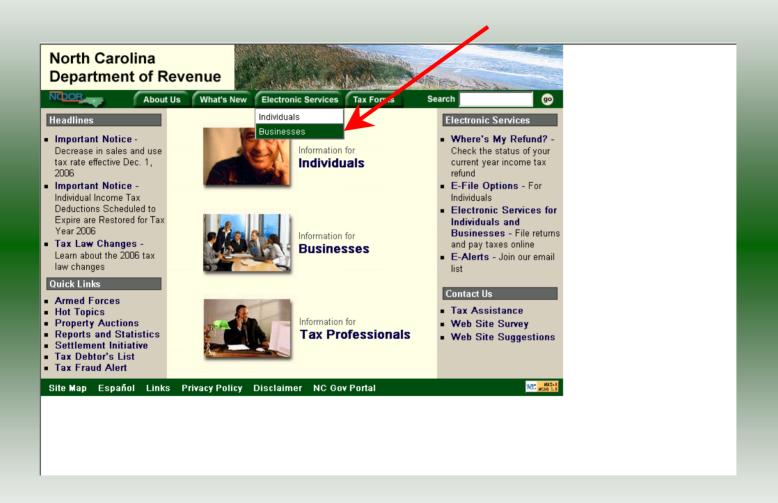

#### Businesses

E-500 Sales and Use E-File – File your E-500 tax return and the accompanying schedules, E-543 and E-536 and pay your tax electronically.

NC-5 and NC-5P Withholding E-File – File your NC-5 tax return or NC-5P and pay your tax electronically.

Motor Fuels IFTA/Intrastate E-File – Filing your tax return and ordering credentials electronically.

Motor Fuels EDI Implementation Guide and Trading Partner Agreement – Click here to access the Motor Fuels EDI mapping for Motor Fuels Suppliers, Terminal Operators & Carriers and also to access the Trading Partner Agreement.

Motor Fuels E-File – File your Motor Fuels Tax returns (Excludes IFTA)

Bills and Notices – Make a payment on a bill or notice that you received from the Department of Revenue.

<u>EFT</u> – Electronic Funds Transfer via ACH Debit or ACH Credit. CD-429 Corporate Estimated Income
Tax - Pay your corporate estimated
payments online.

CD-419 Application for Extension for Franchise and Corporate Income Tax – File your corporate and franchise tax extension and pay the tax electronically.

CD-V, Franchise Tax and Corporate Income Tax Payment Vouchers - Pay your current year franchise and corporate income tax.

CD-V Amended, Amended Franchise
Tax and Corporate Income Tax
Payment Vouchers - Pay the tax on your
franchise and corporate amended income
tax.

E-Alerts – Click here to join our Tax Updates Mailing List. Mailings through this list will include bulletins, directives, and other important notices about law changes and related tax matters.

Web Site Survey – Help us make improvements to our web site by completing a short survey.

Click on Motor Fuels E-File – File your Motor Fuels Tax returns (Excludes IFTA) (fifth hyperlink down in the left column).

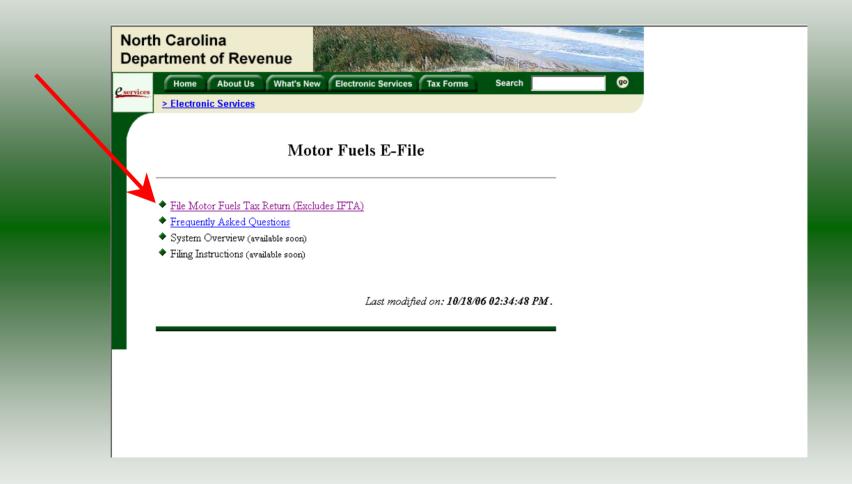

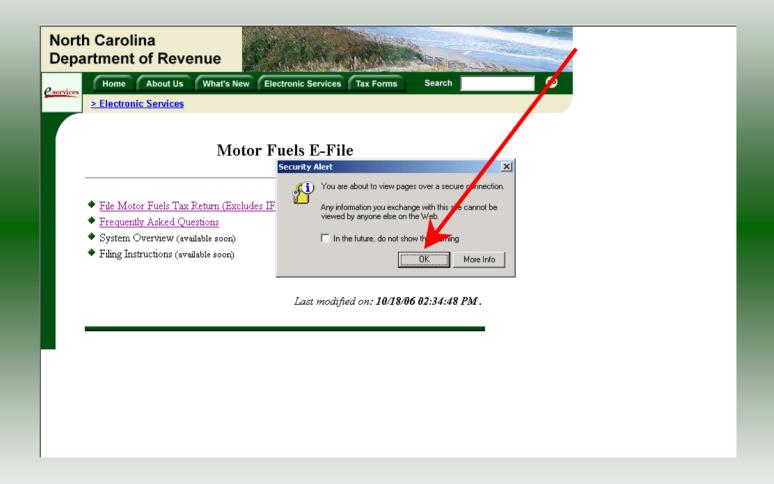

A message will display stating "You are about to view pages over a secure connection." Click **OK**.

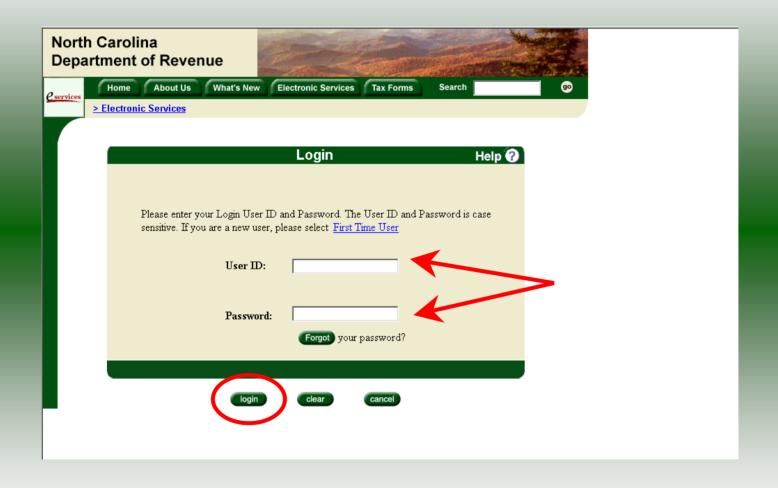

Enter your User ID and password as established during the **Set-up Your Account** procedures. Click **Login**.

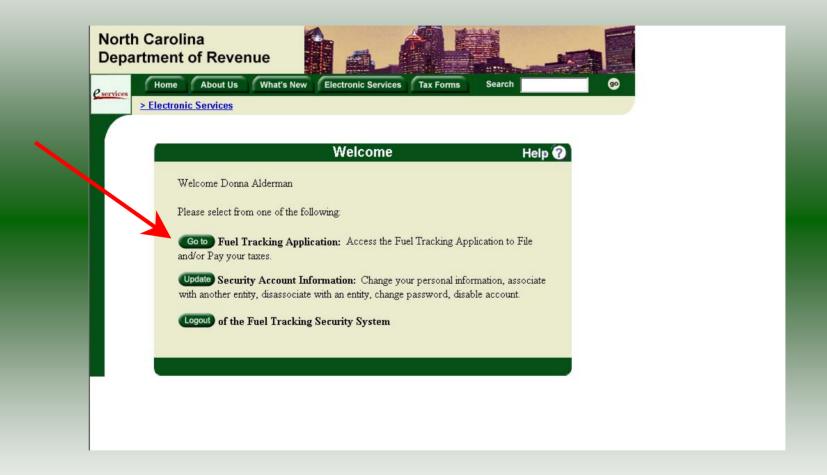

The Welcome Screen is displayed. Click the **Go To** button to access the Fuel Tracking System (FTS).

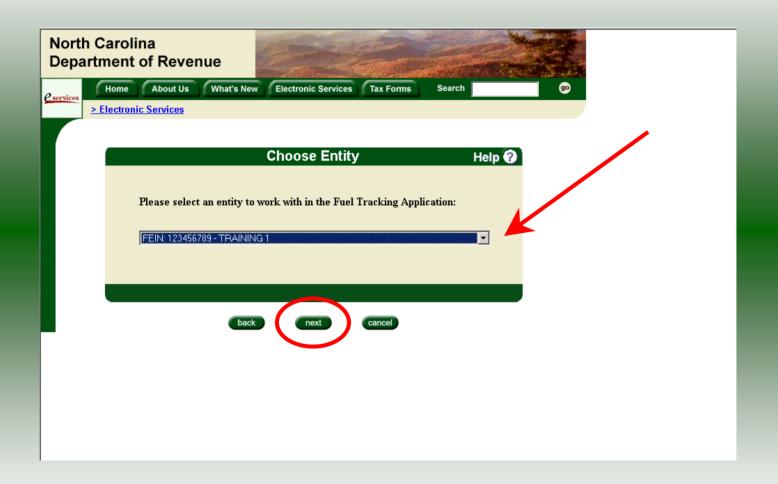

The **Choose Entity** screen will display. The user may only access entities which they have been given access, usually the access is for the displayed account only. Select the entity and click **Next**.

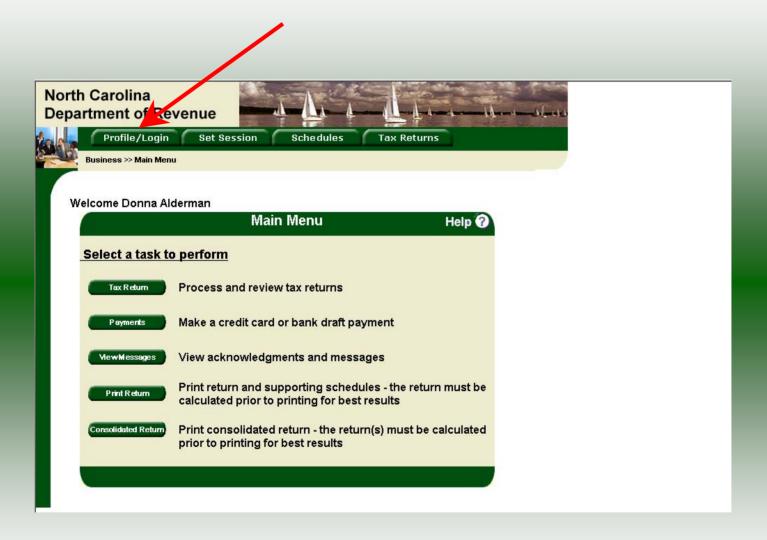

The **Main Menu** screen is displayed. An explanation for the buttons on the left of the screen and the tabs at the top of the screen are given on the next pages. **Profile/Login** tab returns the user to the **Welcome** screen to exit the FTS.

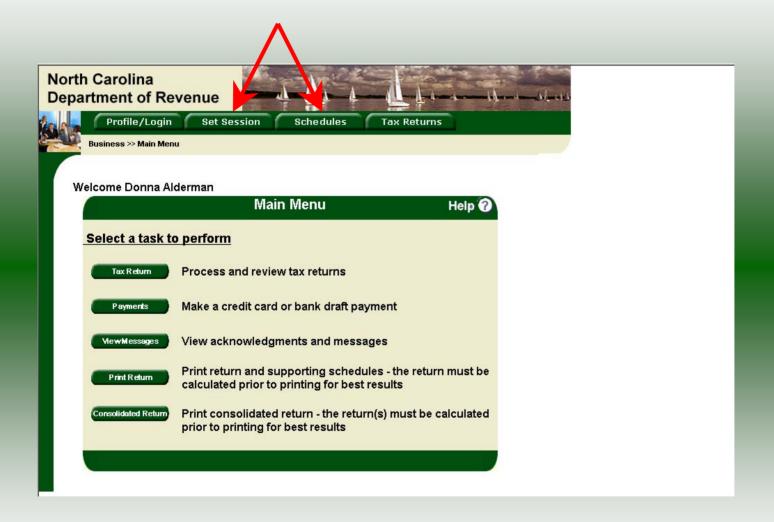

**Set Session** tab allows the user to identify the account type and return period for viewing or filing returns. **Schedules** tab allows the user to enter schedule data information. This tab is not used for this refund return.

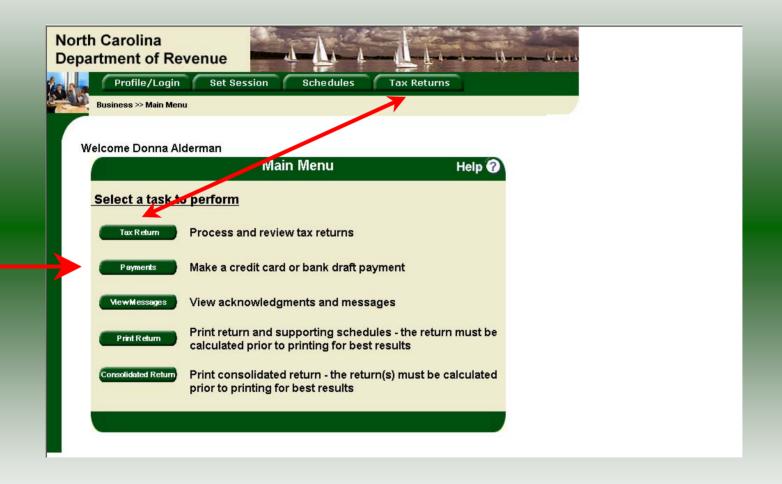

**Tax Returns** tab and button allows the user to process and view their tax returns. **Payments** button allows the user to submit a payment without a return.

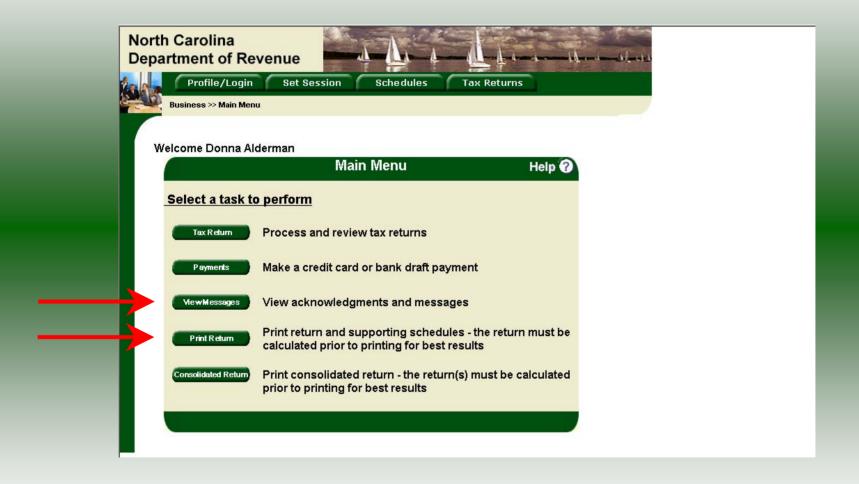

**View Messages** button allows the user to view return and payment confirmation screens. **Print Return** button allows the user to print any return submitted to the Division.

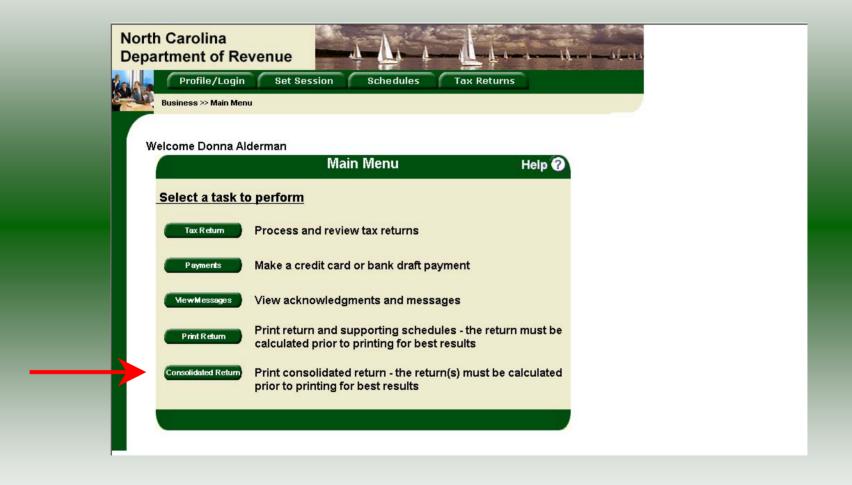

**Consolidated** button allows the users to print one return displaying the original filed return and all amended returns that were processed for the filing period session.

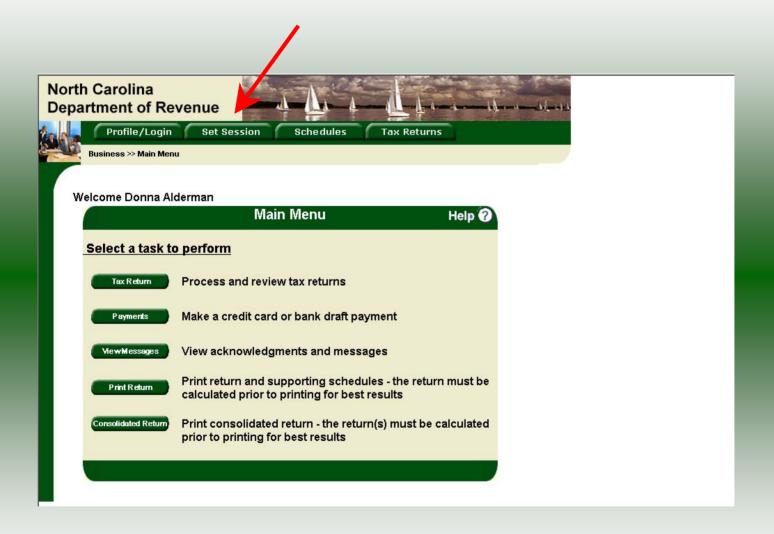

You must set the tax return session before proceeding. Click on the **Set Session** tab across the top of the screen.

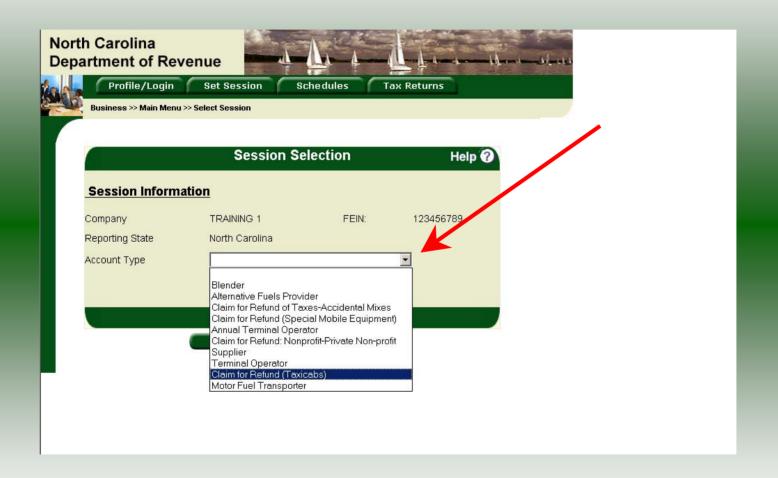

The Session Selection screen is displayed. Click on **Account Type** and then scroll down the returns list until the **Claim for Refund (Taxicabs)** is highlighted. Left click.

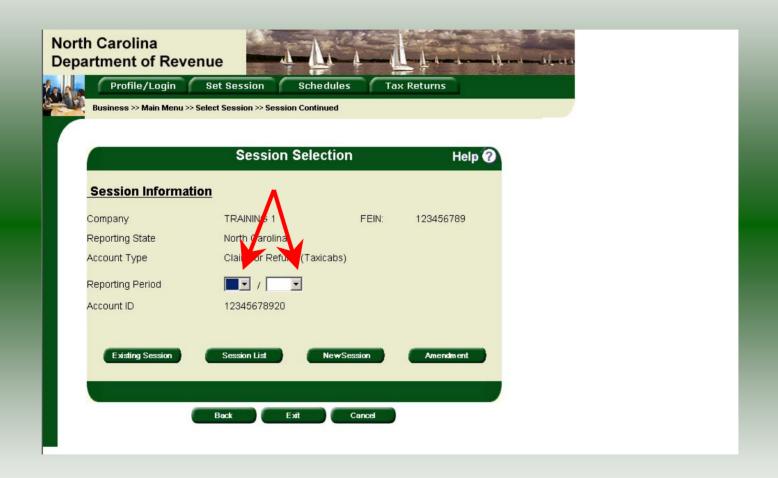

The **Session Selection** screen is displayed. Click the drop down arrow for **Month** and **Year** for the Reporting Period.

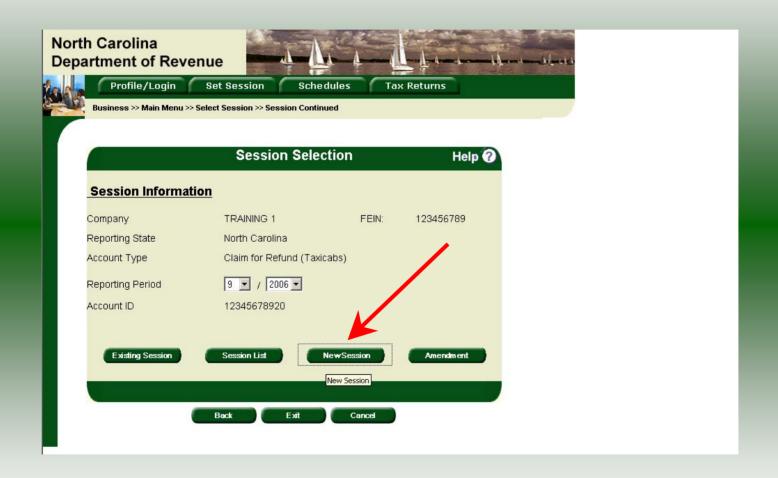

Verify the return period and click **New Session** to start entering the refund return information.

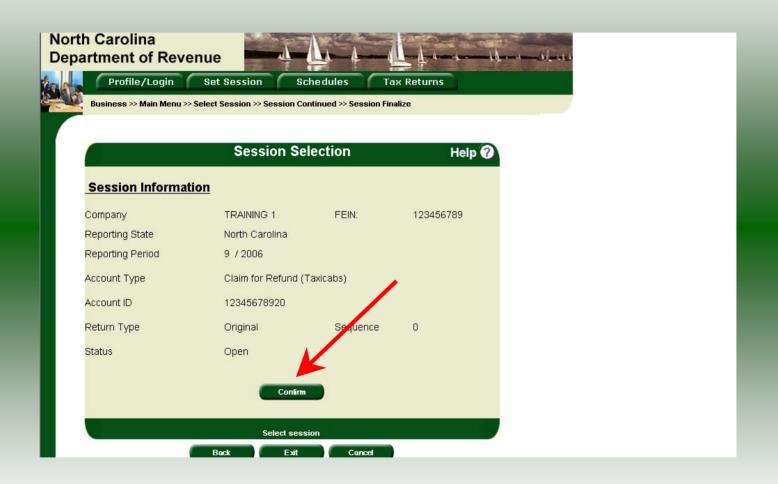

The **Session Information** screen is displayed. Review the Reporting Period and Account Type to ensure that the correct session was set. Click **Confirm**.

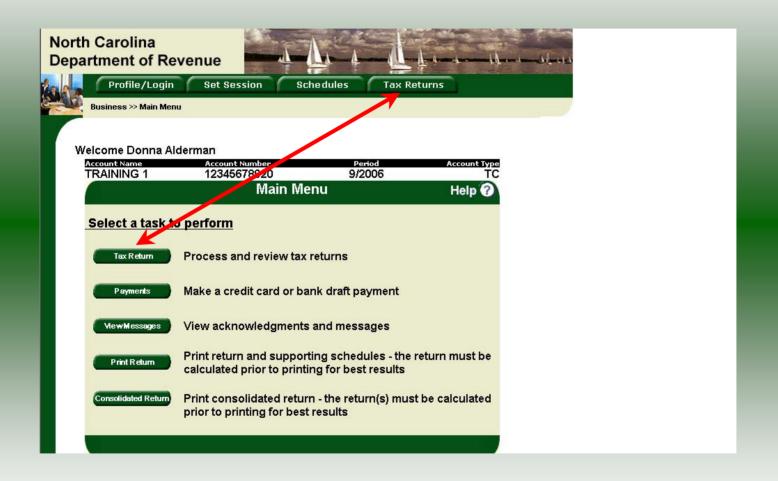

The **Main Menu** screen is displayed. Your Account Name, Account Number, Reporting Period, and Account Type are displayed above the Main Menu bar. Click on **Tax Return** button on the left side of the screen or the tab at the top of the screen.

| TRAINING 1                            | 12345678920<br>Fill in Tax Re         | 9/2006                                         | TC                                                                                                    |
|---------------------------------------|---------------------------------------|------------------------------------------------|----------------------------------------------------------------------------------------------------|
|                                       | FIII III TAX RE                       | turn                                           | Help 🕜                                                                                                    |
| Tax Return:Ste                        | p 1 of 2 (Page 1)                     |                                                |                                                                                                    |
| GAS-120                               | on was                                | uels Claim for Refund<br>orting Fare-Paying Pa | ssengers                                                                                                    |
| 7-06                                  | North Car                             | olina Department of Revenue                    | MFD                                                                                                    |
| TRAINING 1                            |                                       |                                                | ill in oplicable circles:                                                                                                    |
| Trade Name TRAINING 1                 |                                       |                                                | Fig. t time filing Gas-1200B refund claim                                                                                                    |
| Street Address                        | Count                                 | у                                              | A lended refund claim  Figure fund claim                                                                                                    |
|                                       |                                       |                                                | Ped 2005N.C. Income Tax Return                                                                                                    |
| Mailing Address                       |                                       |                                                | FEIN or SSN<br>123456789 - 20                                                                                                    |
| City                                  | State                                 | Zip Code (First 5 digits)                      |                                                                                                    |
|                                       | Phone Number                          | Fax Number                                     | Refund for Quarter Ending                                                                                                    |
| Preparer's I                          |                                       |                                                | 09/30/2006                                                                                                    |
|                                       |                                       |                                                |                                                                                                    |
| 1. Total miles dr                     | iven during quarter by taxicabs while | transporting fare-paying passen                | gers 125000                                                                                                    |
| 2. Total miles dr                     | ven during quarter by taxicabs for pe | rsonal and other non-paying use                | 6000                                                                                                    |
| Total miles driv     (Add Lines 1 and | en by taxicabs during this quarter    |                                                | 30                                                                                                    |
|                                       | re receipts during this quarter       |                                                | 4 18750.00 _                                                                                                    |
|                                       |                                       |                                                | - CONTRACTOR (CONTRACTOR CONTRACTOR CONTRACT |

Enter the Contact Name located under the address information and then move to the check boxes in the upper right-hand corner of the return. Click any of the boxes as applicable. Then enter information on Lines 1, 2, and 4.

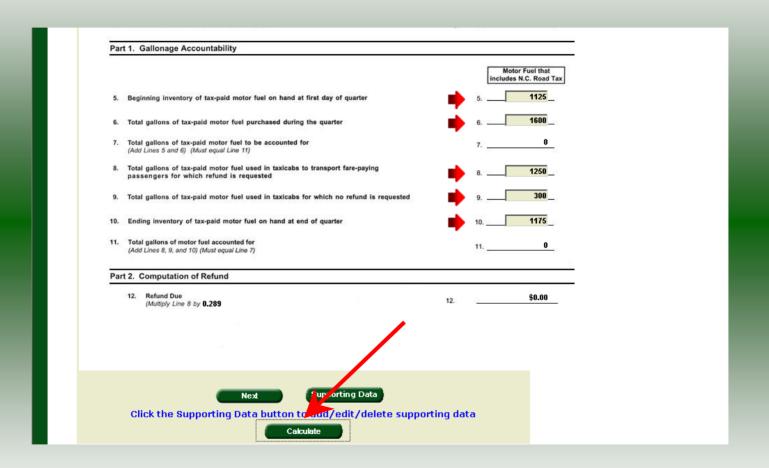

Tab down to enter Lines 5, 6, 8, 9, and 10. Click Calculate.

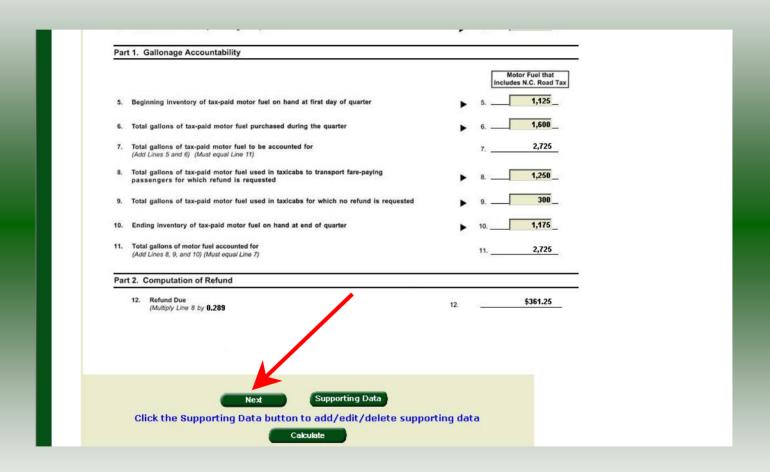

The calculated refund return will display for review. Verify Parts 1 and 2 calculation and then click **Next** to enter Page 2 information.

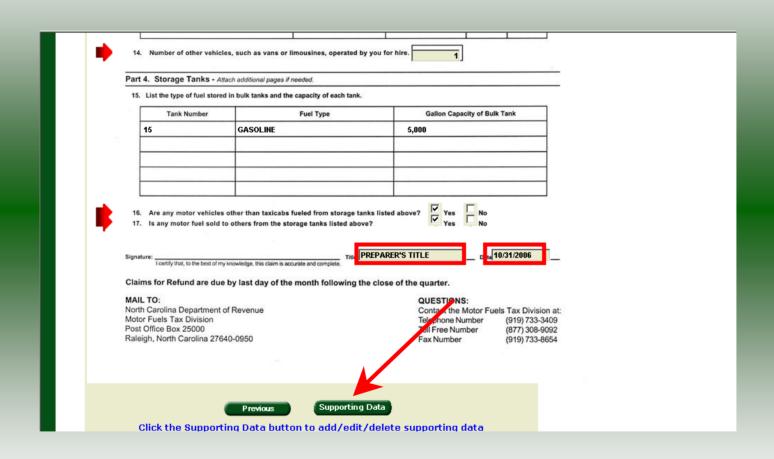

Page 2 of the refund return is displayed. Enter information in Lines 14, 16, and 17 as applicable. Enter Preparer's Title and the Date the return was completed. At the bottom of the return click **Supporting Data**.

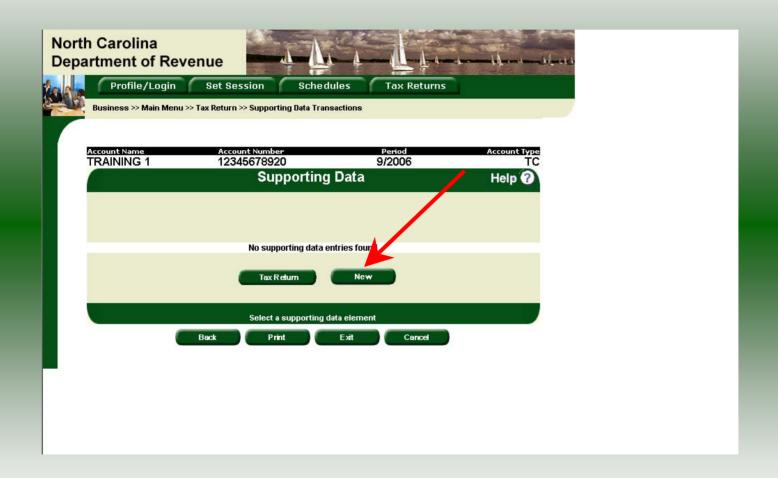

The **Supporting Data** screen is displayed. Click **New** to add Parts 3 and Part 4 information. This return may not be filed if the **Supporting Data** is not completed.

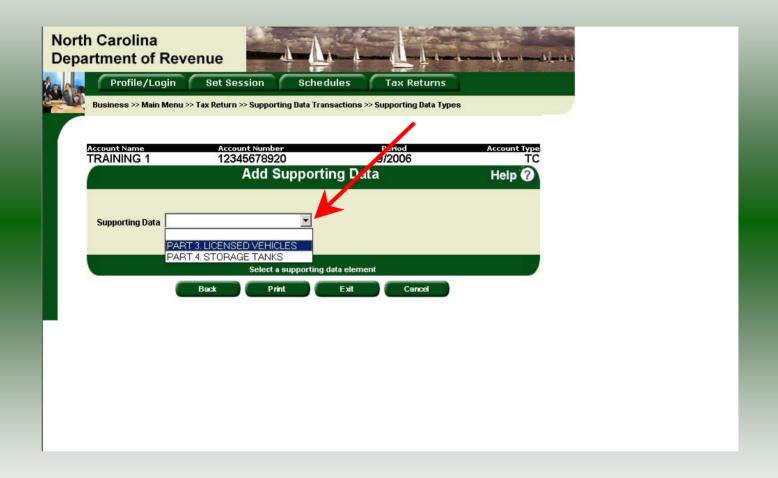

The **Add Supporting Data** screen is displayed. Click the down arrow and click **Part 3** Licensed Vehicles.

| North Carolina<br>Department of |                                                                                                    | Ī, ţ Ţţ.                                                    |                      |  |
|---------------------------------|----------------------------------------------------------------------------------------------------|-------------------------------------------------------------|----------------------|--|
|                                 | ogin Set Session Sch<br>n Menu >> Tax Return >> Supporting Data                                                                 | nedules Tax Returns<br>Transactions >> Supporting Data Type | s >> Supporting Data |  |
| Maintenance                     |                                                                                                    |                                                             |                      |  |
| Account Name                    | Account Number                                                                                                    | Period                                                      | Account Type         |  |
| TRAINING 1                      | 12345678920                                                                                                    | 9/2006                                                      | тс                   |  |
|                                 | Supporting Dat                                                                                                    | a iviaintenance                                             | Help 🕜               |  |
|                                 | Supporting Data:  * VEHICLE IDENTIFICATION NUMBER  * LICENSE TAG NUMBER  * TYPE OF FUEL USED  * VEHICLE OWNED  * VEHICLE LEASED |                                                             |                      |  |
| * Required                      | Add Next Add+Ne                                                                                                    | ew Data Tax Return                                          |                      |  |
|                                 | Supporting Dat  Back Print                                                                                                    | a Maintenance<br>Exit Cancel                                |                      |  |
|                                 |                                                                                                    |                                                             |                      |  |

The **Supporting Data Maintenance** screen is displayed. Enter the **Vehicle Identification Number, License Tax Number,** and **Type of Fuel Used**. Then check the box to indicate if the vehicle is owned or leased.

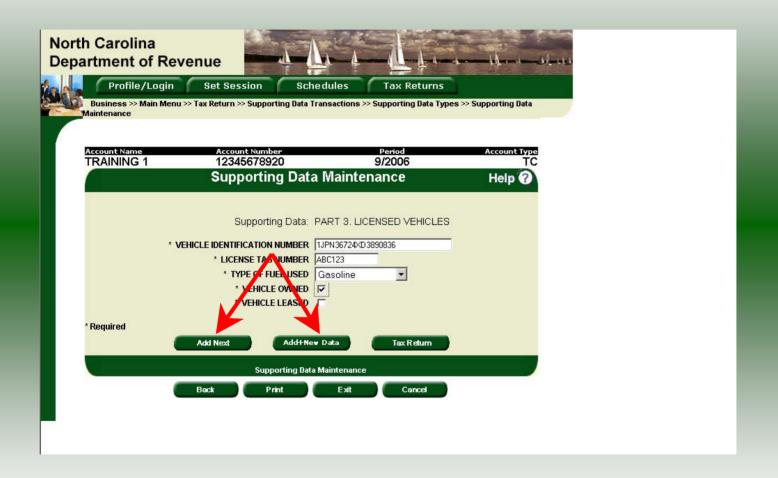

Review the keyed data. If more vehicles are to be entered click **Add Next**. Add all information for vehicles operating for which this refund is requested. Once all vehicles are entered and bulk fuel is to be reported click **Add+New Data**.

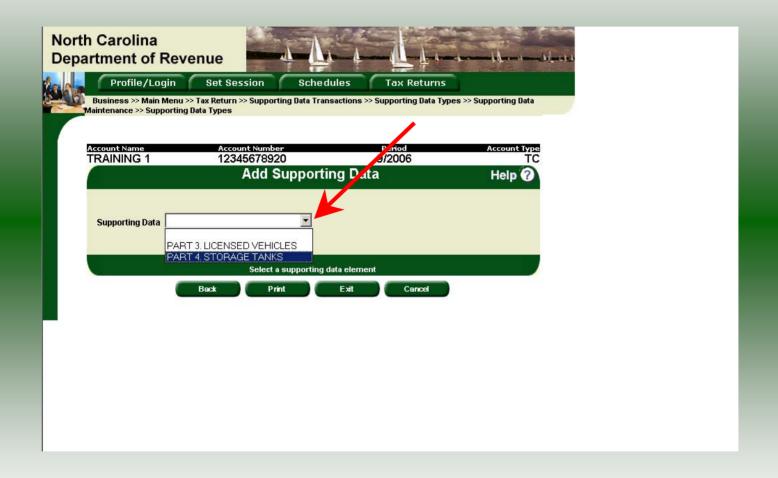

The **Add Supporting Data** screen is displayed. Click the down arrow and click **Part 4 Storage Tanks.** 

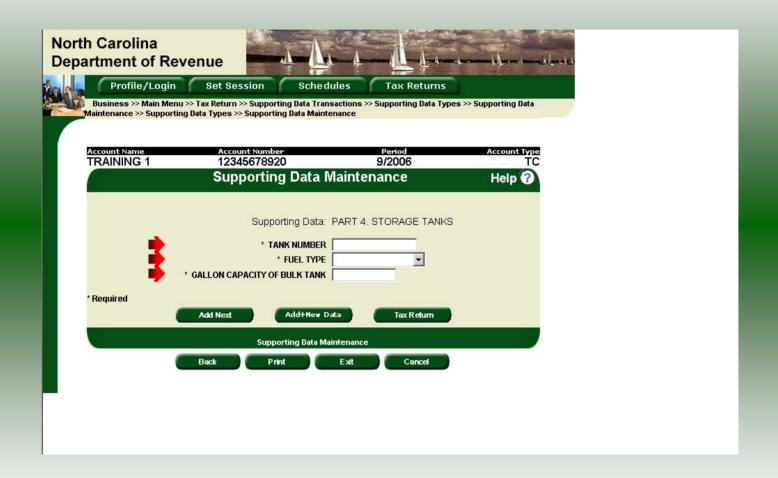

The **Supporting Data Maintenance** screen is displayed. Enter the **Tank Number**, **Fuel Type**, and **Gallon Capacity of Bulk Tank**.

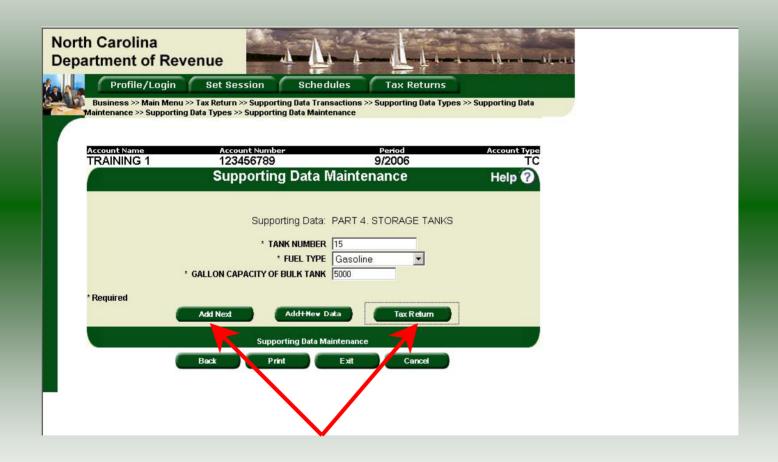

Review the keyed data. If more storage tanks are to be entered click **Add Next**. Add all information for storage tanks for which this refund is requested. Once all storage tanks information are entered click **Tax Return**.

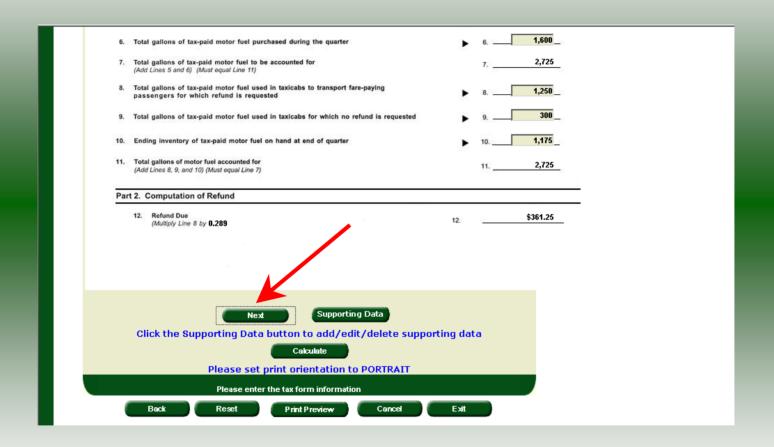

The refund return is displayed. Scroll to the bottom of the return and click **Next**.

| P                | Part 4. Storage Tanks - Att                                                                                                    |                                                                                                    |                                                                                                    |  |
|------------------|----------------------------------------------------------------------------------------------------|----------------------------------------------------------------------------------------------------|----------------------------------------------------------------------------------------------------|--|
|                  | 15. List the type of fuel stored                                                                                                    | in bulk tanks and the capacity of each tank.                                                               |                                                                                                    |  |
|                  | Tank Number                                                                                                    | Fuel Type                                                                                                  | Gallon Capacity of Bulk Tank                                                                                                    |  |
|                  | 15                                                                                                    | GASOLINE                                                                                                   | 5,000                                                                                                    |  |
|                  |                                                                                                    |                                                                                                    |                                                                                                    |  |
|                  |                                                                                                    |                                                                                                    |                                                                                                    |  |
|                  |                                                                                                    |                                                                                                    |                                                                                                    |  |
|                  |                                                                                                    |                                                                                                    |                                                                                                    |  |
|                  |                                                                                                    |                                                                                                    | Ves C                                                                                                    |  |
|                  | Signature:<br>Toertify that, to the best of my                                                                                       | o others from the storage tanks listed above?  Title:  Included the storage tanks listed above?            |                                                                                                    |  |
| c                | ilignature: I certify that, to the best of my                                                                                        | Title:                                                                                                    |                                                                                                    |  |
| C<br>N           | ingularie: Toentify that, to the best of my Claims for Refund are due                                                                | knowledge, this claim is accurate and complete.                                                            |                                                                                                    |  |
| N<br>N<br>N      | inguature: Toertify that, to the best of my Claims for Refund are due MAIL TO: North Carolina Department of Motor Fuels Tax Division | knowledge, this claim is accurate and complete.                                                            | Date 10/31/2006                                                                                                    |  |
| 0<br>N<br>N<br>N | Fignature:  Tourify that, to the best of my Claims for Refund are due MAIL TO: North Carolina Department of                          | knowledge, this claim is accurate and complete.  Title:  by last day of the month following the of Revenue | Date 10/31/2006                                                                                                    |  |
| 0<br>N<br>N<br>N | claims for Refund are due MAIL TO: North Carolina Department of Motor Fuels Tax Division Post Office Box 25000                       | knowledge, this claim is accurate and complete.  Title:  by last day of the month following the of Revenue | Date 10/31/2006  Date 10/31/2006  Close of the quarter.  QUESTIONS: Contact the Motor Fuels Tax Division at: Telephone Number (919) 733-3409 Toll Free Number (877) 308-9092 |  |

Page 2 of the refund return is displayed. Once all information has been entered and verified, scroll to the bottom of the return and click **Submit**.

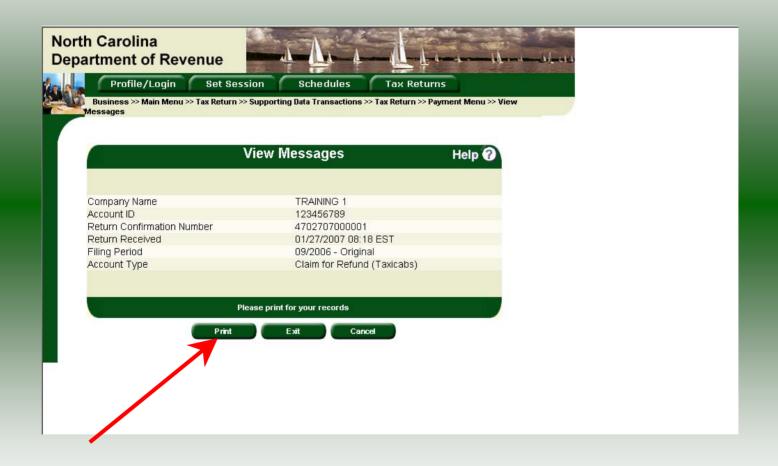

The **Return Confirmation Message** will display. Click the **Print** button to print this message for your records. Click **Cancel** to return to the Main Menu to process another return. Click **Exit** to leave the Electronic Filing System.

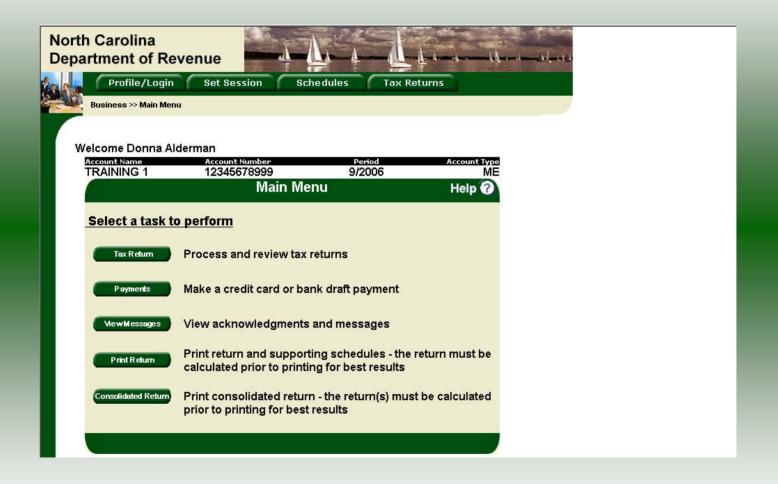

If **Cancel** is selected the Main screen is displayed. A new session must be set to continue processing returns.

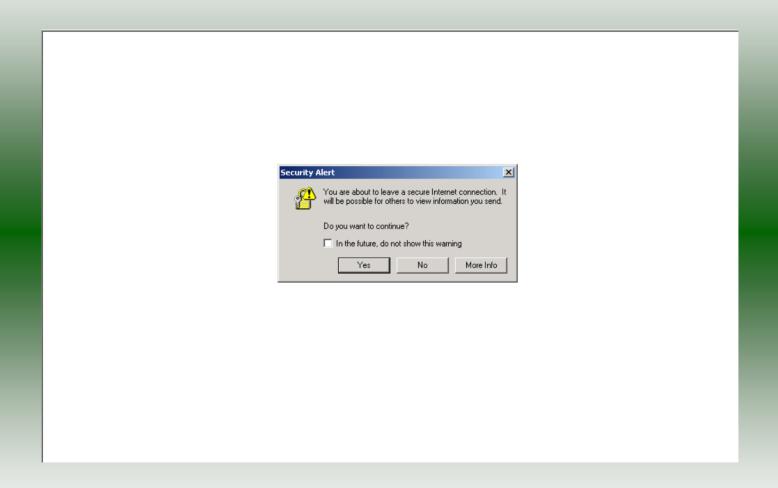

If **Exit** is selected a dialog box will display asking if you want to leave the secure internet connection. Click **YES**.

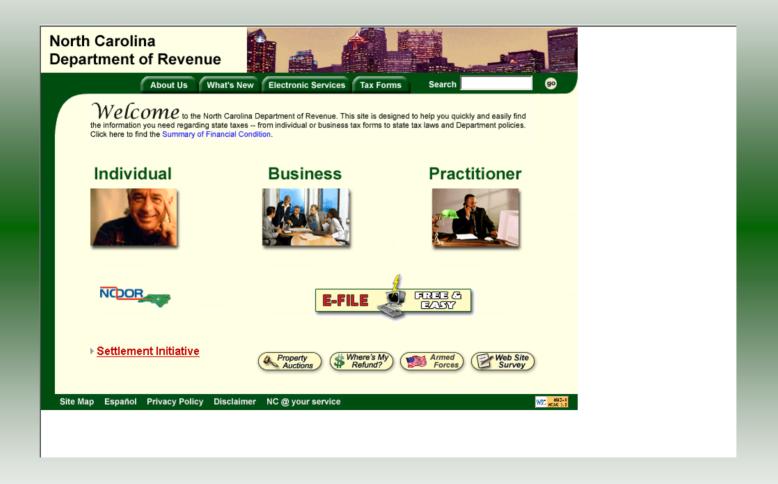

The Department of Revenue website Main screen is displayed. You have successfully filed your **Gas-1200B Claim for Refund – Taxicabs** return.

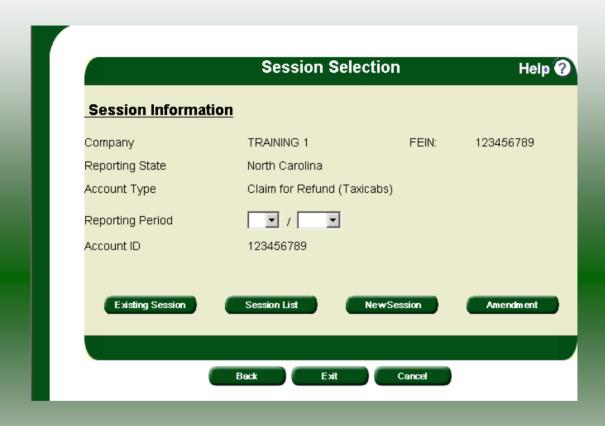

In the previous screens, instructions were provided to set a new session and complete a return. The Session Selection Screen allows access to view open or filed sessions as well as create an amended session. The options available are listed below.

- View an Existing Session
   View a List of All Sessions
   Create an Amended Session

The following screens provide instructions for each of these functions.

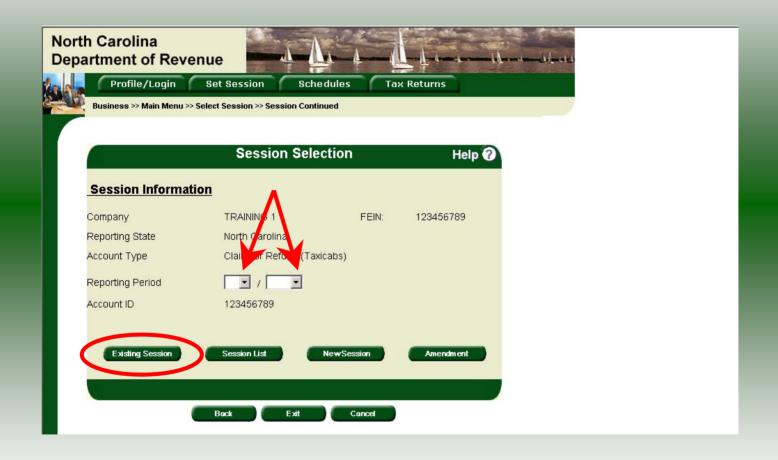

**View an existing session:** At the **Session Selection** screen click the drop down arrow for **Month** and **Year** for the Reporting Period. Click **Existing Session**.

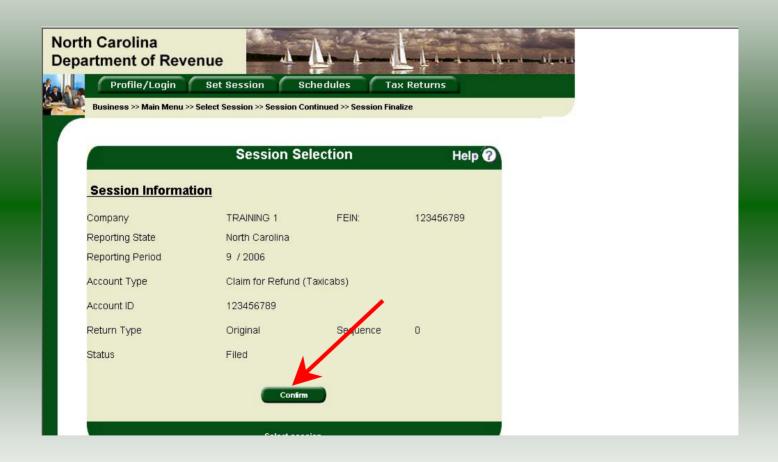

The **Session Selection Information** screen is displayed. Please note the **Status**. If this is Filed you may only view the information. If the status is Open you may modify the information. Click **Confirm**.

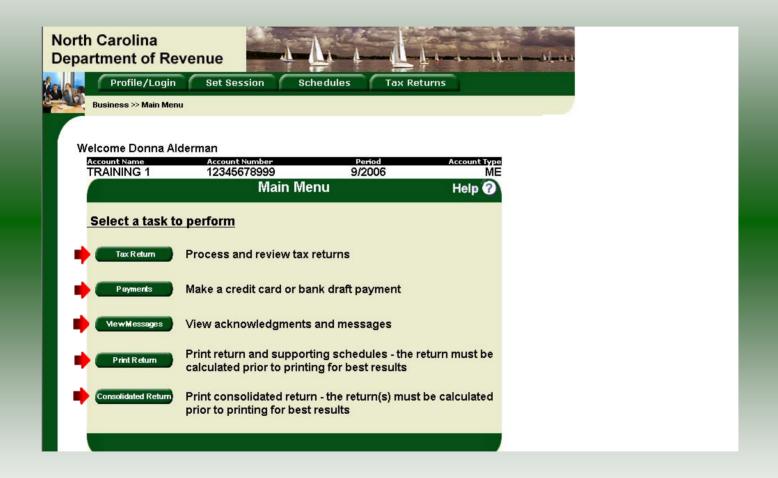

The **Main Menu** screen is displayed. You may view your return by clicking **Tax Return**, make a payment by clicking **Payment**, view messages by clicking **View Messages**, print the return by clicking **Print Return**, or view a consolidated return by clicking **Consolidated Return**.

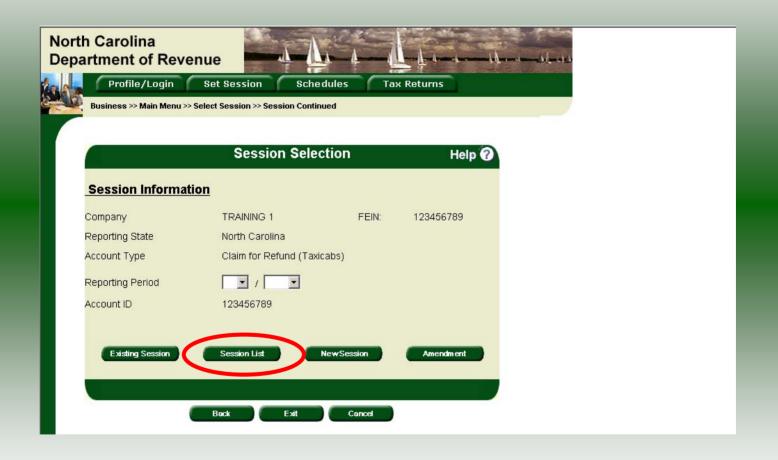

From the **Set Session** screen, to view a list of all returns click **Session List**. No reporting period is required.

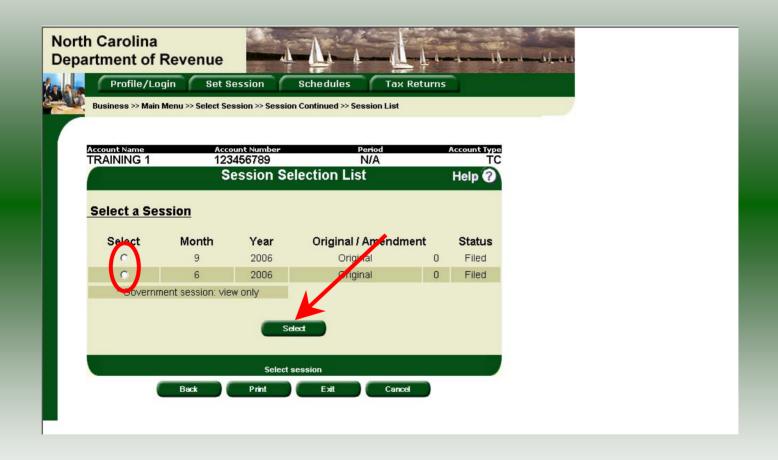

Click the radio button next to the return that you want to view. Click **Select**. Please note that the return highlighted in grey was processed by the Motor Fuels Tax Division. The return not highlighted was submitted online by the taxpayer.

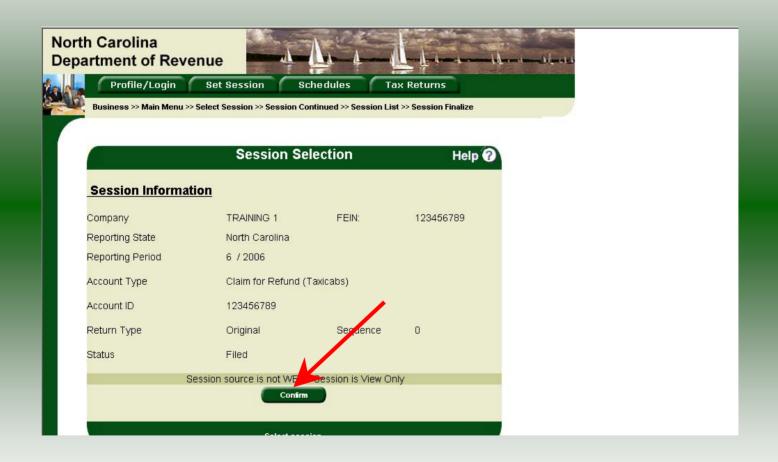

The **Session Information** screen is displayed. Review the Reporting Period and Account Type to ensure that the correct session was set. Click **Confirm** to view the return.

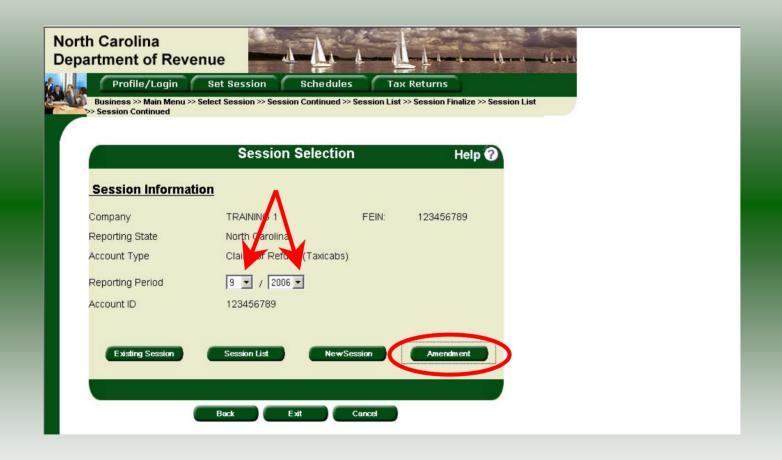

To amend a previously filed return, at the **Session Selection** screen click the drop down arrow for **Month** and **Year** for the Reporting Period. Click **Amendment**.

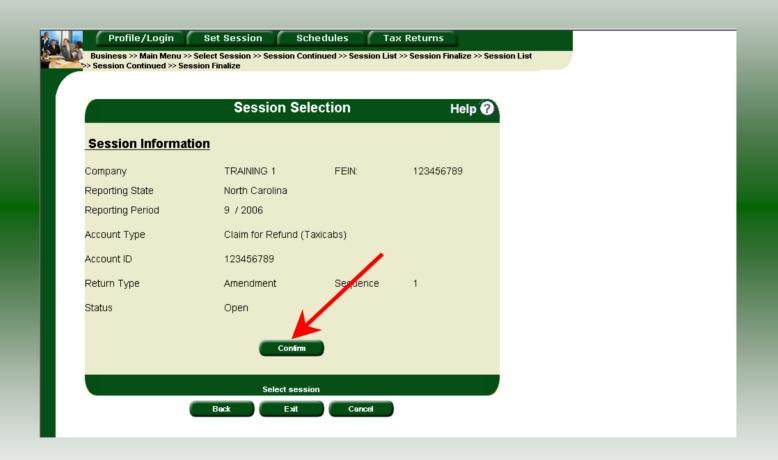

The **Session Information** screen is displayed. Review the Reporting Period and Account Type to ensure that the correct session was set. **Note: The sequence is 1 indicating an amended return.** Click **Confirm** to amend the return.

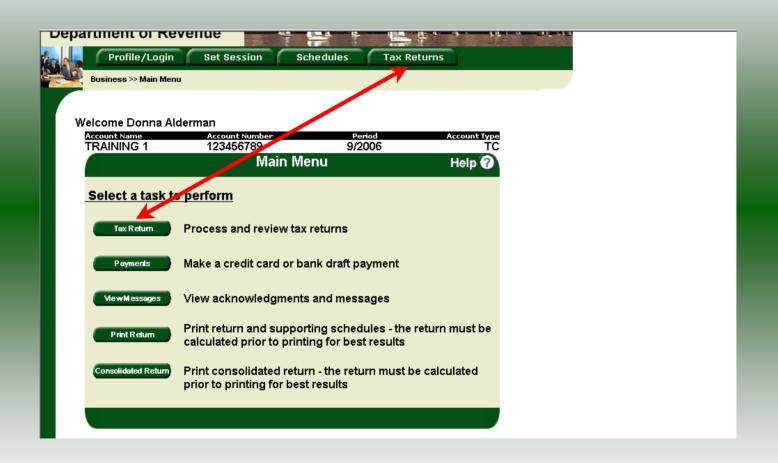

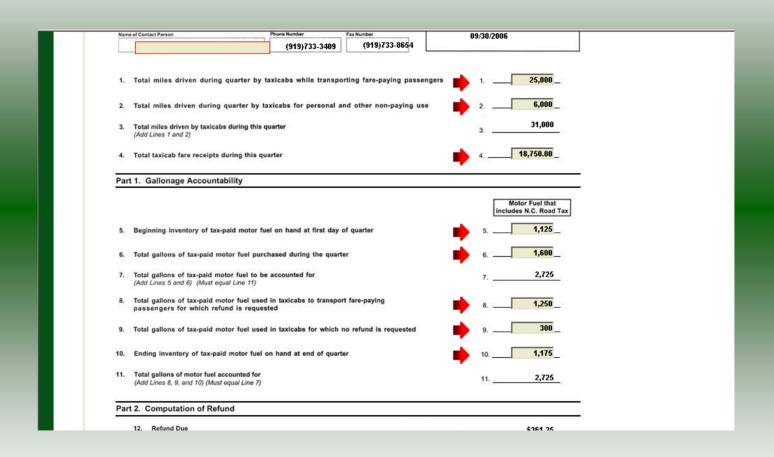

A preview of the originally filed return is displayed. Enter the **Contact Person** and then scroll down to enter the total gallons that should be reported. This will be the original gallons plus any additional gallons to be reported. Click **Calculate**.

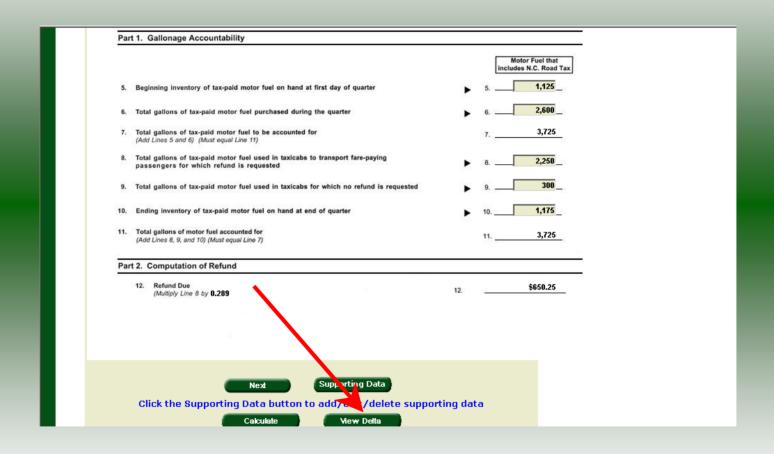

The calculated amended return will be displayed. To view only the changes made on the amended return click **View Delta**.

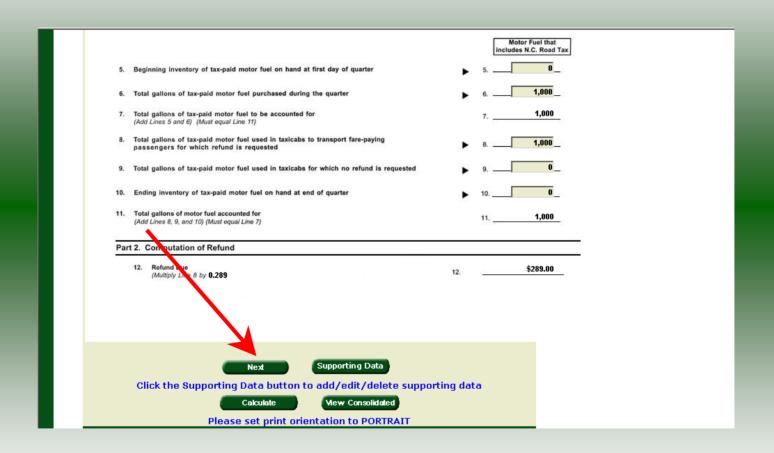

| -                             | List the type of fuel stored                                                             | d in bulk tanks and the capacity of each tank.                                            |                                                                                                    |  |
|-------------------------------|------------------------------------------------------------------------------------------|-------------------------------------------------------------------------------------------|----------------------------------------------------------------------------------------------------|--|
|                               | Tank Number                                                                              | Fuel Type                                                                                 | Gallon Capacity of Bulk Tank                                                                                                    |  |
|                               | 15                                                                                       | GASOLINE                                                                                  | 5,000                                                                                                    |  |
| -                             |                                                                                          |                                                                                           |                                                                                                    |  |
| -                             |                                                                                          |                                                                                           |                                                                                                    |  |
| -                             |                                                                                          |                                                                                           |                                                                                                    |  |
| L                             |                                                                                          |                                                                                           |                                                                                                    |  |
|                               |                                                                                          | s other than taxicabs fueled from storage tank                                            |                                                                                                    |  |
| 17.                           | Is any motor fuel sold t                                                                 | to others from the storage tanks listed above                                             | Yes No                                                                                                    |  |
|                               |                                                                                          |                                                                                           |                                                                                                    |  |
| Signati                       | ure:                                                                                     | Title: Pr                                                                                 | eparer's Title Date 10/31/2006                                                                                                    |  |
|                               |                                                                                          |                                                                                           |                                                                                                    |  |
|                               | I certify that, to the best of my                                                        | y knowledge, this claim is accurate and complete.                                         | <del> </del>                                                                                                    |  |
| Clair                         |                                                                                          | y knowledge, this claim is accurate and complete.  by last day of the month following the |                                                                                                    |  |
| MAIL                          | ns for Refund are due                                                                    | e by last day of the month following the                                                  |                                                                                                    |  |
| MAIL                          | ns for Refund are due TO: Carolina Department of                                         | e by last day of the month following the                                                  | close of the quarter.  QUESTIONS: Contact the Motor Fuels Tax Division at:                                                                                           |  |
| MAIL<br>North<br>Moto         | ns for Refund are due TO: Carolina Department or Fuels Tax Division                      | e by last day of the month following the                                                  | close of the quarter.  QUESTIONS: Contact the Motor Fuels Tax Division at: Telephone Number (919) 733-3409                                                           |  |
| MAIL<br>North<br>Moto<br>Post | ns for Refund are due TO: Carolina Department of                                         | e by last day of the month following the                                                  | close of the quarter.  QUESTIONS: Contact the Motor Fuels Tax Division at:                                                                                           |  |
| MAIL<br>North<br>Moto<br>Post | ms for Refund are due  TO:  Carolina Department or  Fuels Tax Division  Office Box 25000 | e by last day of the month following the                                                  | Close of the quarter.  QUESTIONS: Contact the Motor Fuels Tax Division at: Telephone Number (919) 733-3409 Toll Free Number (877) 308-9092                           |  |
| MAIL<br>North<br>Moto<br>Post | ms for Refund are due  TO:  Carolina Department or  Fuels Tax Division  Office Box 25000 | e by last day of the month following the                                                  | Close of the quarter.  QUESTIONS: Contact the Motor Fuels Tax Division at: Telephone Number (919) 733-3409 Toll Free Number (877) 308-9092                           |  |
| MAIL<br>North<br>Moto<br>Post | ms for Refund are due  TO:  Carolina Department or  Fuels Tax Division  Office Box 25000 | e by last day of the month following the                                                  | Close of the quarter.  QUESTIONS: Contact the Motor Fuels Tax Division at: Telephone Number (919) 733-3409 Toll Free Number (877) 308-9092                           |  |
| MAIL<br>North<br>Moto<br>Post | ms for Refund are due  TO:  Carolina Department or  Fuels Tax Division  Office Box 25000 | e by last day of the month following the                                                  | Close of the quarter.  QUESTIONS: Contact the Motor Fuels Tax Division at: Telephone Number (919) 733-3409 Toll Free Number (877) 308-9092                           |  |
| MAIL<br>North<br>Moto<br>Post | ms for Refund are due  TO:  Carolina Department or  Fuels Tax Division  Office Box 25000 | e by last day of the month following the                                                  | close of the quarter.  QUESTIONS: Contact the Motor Fuels Tax Division at: Telephone Number (919) 733-3409 Toll Free Number (877) 308-9092 Fax Number (919) 733-8654 |  |

Verify the information on Page 2. To add additional vehicles or tanks click **Supporting Data**. The data entry process will be the same as when completing the original return. If all information is correct click **Submit**.

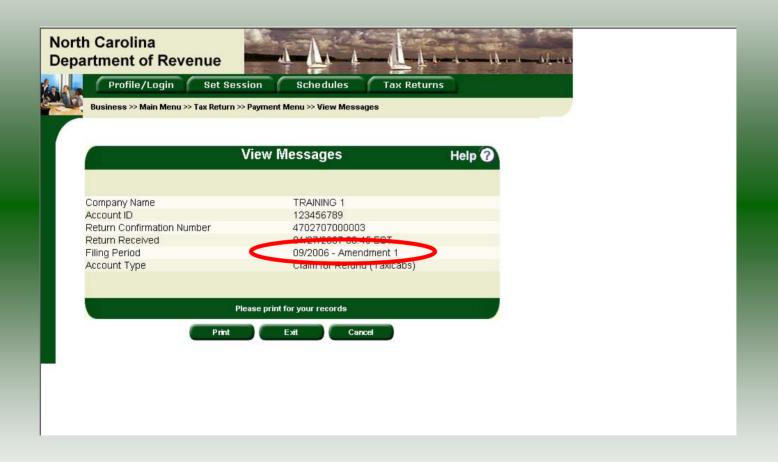

The **View Messages** screen is displayed. **Note:** The **Filing Period** reflects **Amendment 1.** 

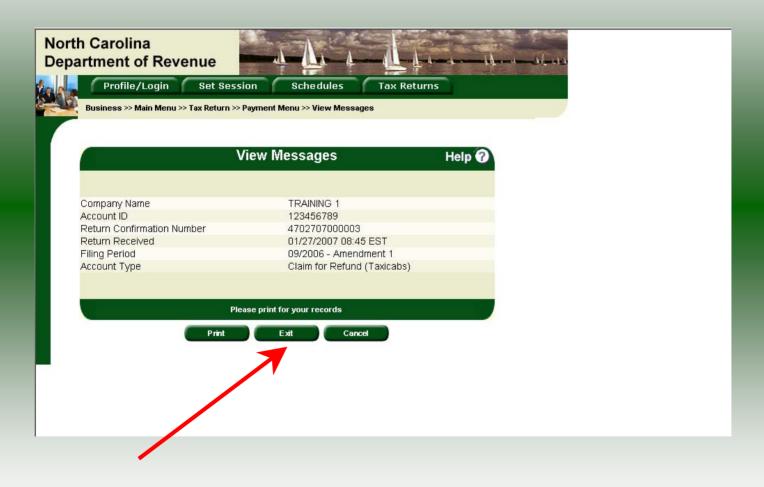

If you are finished using the web application click **Exit**. A security dialog box will display. Click **Yes**. Your system will be redirected to the Department's website home page.